# STAATSINSTITUT FÜR SCHULPÄDAGOGIK UND BILDUNGSFORSCHUNG

Lehrpläne für die Berufsschule

Fachklassen Steuerfachangestellter/Steuerfachangestellte

Unterrichtsfächer: Allgemeine Wirtschaftslehre

Steuerlehre

Rechnungswesen mit Datenverarbeitung

Jahrgangsstufen 10 bis 12

Mai 2001

# BAYERISCHES STAATSMINISTERIUM FÜR UNTERRICHT UND KULTUS

Lehrpläne für die Berufsschule

Fachklassen Steuerfachangestellter/Steuerfachangestellte

Unterrichtsfächer: Allgemeine Wirtschaftslehre

Steuerlehre

Rechnungswesen mit Datenverarbeitung

Jahrgangsstufen 10 bis 12

#### INHALTSVERZEICHNIS

# EINFÜHRUNG

- 1 Bildungs- und Erziehungsauftrag der Berufsschule
- 2 Ordnungsmittel und Stundentafel
- 3 Leitgedanken für den Unterricht an Berufsschulen
- 4 Verbindlichkeit der Lehrpläne
- 5 Übersicht über die Fächer und Lerngebiete

# LEHRPLÄNE

Allgemeine Wirtschaftslehre Steuerlehre Rechnungswesen mit Datenverarbeitung

Anlage: Mitglieder der Lehrplankommission

### EINFÜHRUNG

#### **1 Bildungs- und Erziehungsauftrag der Berufsschule**

Die Berufsschule hat gemäß Art. 11 BayEUG die Aufgabe, den Schülerinnen und Schülern berufliche und allgemeine Lerninhalte unter besonderer Berücksichtigung der Anforderungen der Berufsausbildung zu vermitteln. Die Berufsschule und die Ausbildungsbetriebe erfüllen dabei in der dualen Berufsausbildung einen gemeinsamen Bildungsauftrag.

Die Aufgabe der Berufsschule konkretisiert sich in den Zielen,

- eine Berufsfähigkeit zu vermitteln, die Fachkompetenz mit allgemeinen Fähigkeiten humaner und sozialer Art verbindet,
- berufliche Flexibilität zur Bewältigung der sich wandelnden Anforderungen in Arbeitswelt und Gesellschaft auch im Hinblick auf das Zusammenwachsen Europas zu entwickeln,
- die Bereitschaft zur beruflichen Fort- und Weiterbildung zu wecken,
- die Fähigkeit und Bereitschaft zu fördern, bei der individuellen Lebensgestaltung und im öffentlichen Leben verantwortungsbewusst zuhandeln.

#### Zur Erreichung dieser Ziele muss die Berufsschule

- den Unterricht an einer für ihre Aufgabe spezifischen Pädagogik ausrichten, die Handlungsorientierung betont;
- unter Berücksichtigung notwendiger beruflicher Spezialisierung berufs- und berufsfeldübergreifende Qualifikationen vermitteln;
- ein differenziertes und flexibles Bildungsangebot gewährleisten, um unterschiedlichen Fähigkeiten und Begabungen sowie den jeweiligen Erfordernissen der Arbeitswelt und der Gesellschaft gerecht zu werden;
- auf die mit Berufsausübung und privater Lebensführung verbundenen Umweltbedrohungen und Unfallgefahren hinweisen und Möglichkeiten zu ihrer Vermeidung bzw. Verminderung aufzeigen.

Die Berufsschule soll darüber hinaus im allgemeinen Unterricht, und soweit es im Rahmen berufsbezogenen Unterrichts möglich ist, auf die Kernprobleme unserer Zeit eingehen, wie z. B.

- Arbeit und Arbeitslosigkeit,
- friedliches Zusammenleben von Menschen, Völkern und Kulturen in einer Welt unter Wahrung ihrer jeweiligen kulturellen Identität,
- Erhaltung der natürlichen Lebensgrundlagen sowie
- Gewährleistung der Menschenrechte.

#### **2 Ordnungsmittel und Stundentafel**

Den Lehrplänen liegen der Rahmenlehrplan für den Ausbildungsberuf Steuerfachangestellter/Steuerfachangestellte – Beschluss der Kultusministerkonferenz vom 08.12.1995 – und die Verordnung über die Berufsausbildung für den Ausbildungsberuf Steuerfachangestellter/Steuerfachangestellte vom 09.05.1996 (BGBl I, S. 672) zugrunde.

Der Ausbildungsberuf Steuerfachangestellter/Steuerfachangestellte ist dem Berufsfeld Wirtschaft und Verwaltung zugeordnet. Die Ausbildungszeit beträgt 3 Jahre.

#### Stundentafel

Den Lehrplänen liegt die folgende Stundentafel zugrunde:

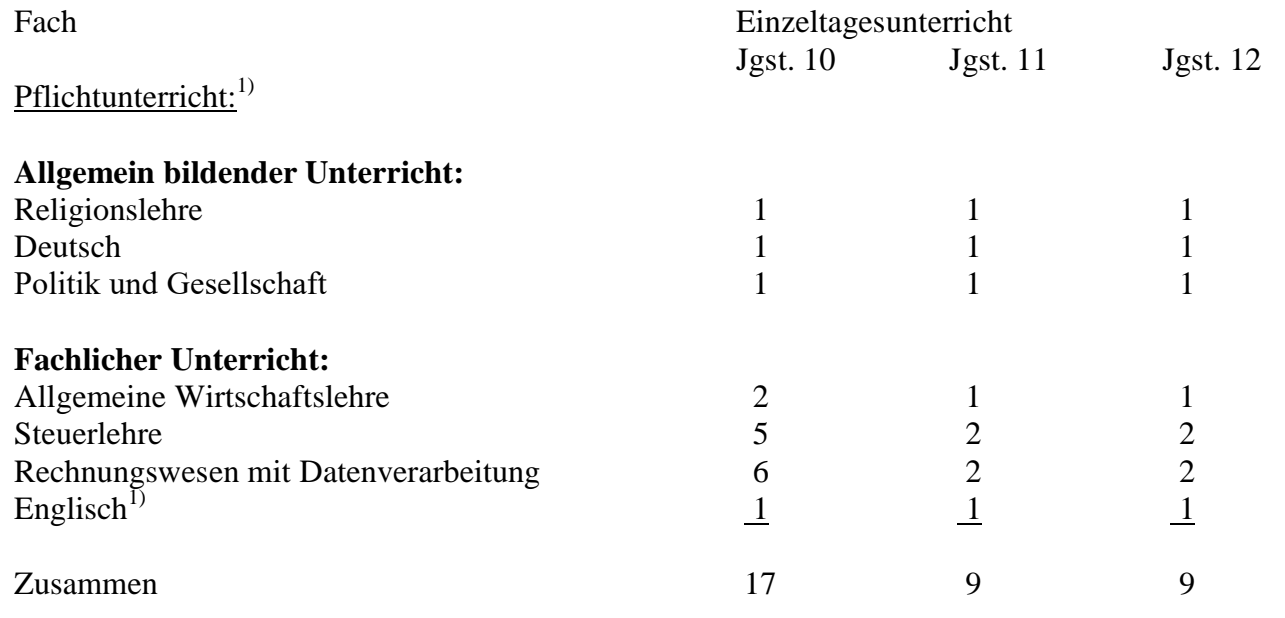

Wahlunterricht (bis zu 2 Stunden je Fach)<sup>2)</sup>

<sup>1)</sup> Welche Lehrpläne für den weiteren Pflichtunterricht und für den Wahlunterricht gelten, geht aus dem Lehrplanverzeichnis des Bayerischen Staatsministeriums für Unterricht und Kultus in seiner jeweils gültigen Fassung hervor.

2) gemäß BSO in der jeweils gültigen Fassung

#### **3 Leitgedanken für den Unterricht an Berufsschulen**

Lernen hat die Entwicklung der individuellen Persönlichkeit zum Inhalt und zum Ziel. Geplantes schulisches Lernen erstreckt sich dabei auf vier Bereiche:

- Aneignung von Wissen, was die Bildung eines guten und differenzierten Gedächtnisses einschließt;
- Einüben von manuellen bzw. instrumentellen Fertigkeiten und Anwenden einzelner Arbeitstechniken, aber auch gedanklicher Konzepte;
- produktives Denken und Gestalten, d. h. vor allem selbstständiges Bewältigen berufstypischer Aufgabe nstellungen;
- Entwicklung einer Wertorientierung unter besonderer Berücksichtigung berufsethischer Aspekte.

Diese vier Bereiche stellen Schwerpunkte dar, die einen Rahmen für didaktische Entscheidungen, z. B. über Art und Umfang der Inhalte und der geeigneten unterrichtlichen Methoden, geben. Im konkreten Unterricht werden sie oft ineinander fließen.

Die enge Verknüpfung von Theorie und Praxis ist das grundsätzliche didaktische Anliegen der Berufsausbildung. Für die Berufsschule heißt das: Theoretische Grundlagen und Erkenntnisse müssen praxisorientiert vermittelt werden und zum beruflichen Handeln befähigen. Neben der Vermittlung von fachlichen Kenntnissen und der Einübung von Fertigkeiten sind im Unterricht überfachliche Qualifikationen anzubahnen und zu fördern.

Lernen wird erleichtert, wenn der Zusammenhang zur Berufs- und Lebenspraxis immer wieder deutlich zu erkennen ist. Dabei spielen konkrete Handlungssituationen, aber auch in der Vorstellung oder Simulation vollzogene Operationen sowie das gedankli che Nachvollziehen und Bewerten von Handlungen anderer eine wichtige Rolle. Methoden, die Handlungskompetenz unmittelbar fördern, sind besonders geeignet und sollten deshalb in der Unterrichtsplanung angemessen berücksichtigt werden. Handlungskompetenz wir d verstanden als die Bereitschaft und Fähigkeit des Einzelnen, sich in gesellschaftlichen, beruflichen und privaten Situationen sachgerecht, durchdacht sowie individuell und sozial verantwortlich zu verhalten.

Handlungsorientierter Unterricht ist ein didaktisches Konzept, das fach- und handlungssystematische Strukturen miteinander verschränkt. Dieses Konzept lässt sich durch unterschiedliche Unterrichtsmethoden verwirklichen.

Im Unterricht ist zu achten auf

- eine sorgfältige und rationelle Arbeitsweise,
- Sparsamkeit beim Ressourceneinsatz,
- die gewissenhafte Beachtung aller Maßnahmen, die der Unfallverhütung und dem Umweltschutz dienen,
- sorgfältigen Umgang mit der deutschen Sprache in Wort und Schrift.

Im Hinblick auf die Fähigkeit, Arbeit selbstständig zu planen, durchzuführen und zu kontrollieren, sind vor allem die bewusste didaktische und methodische Planung des Unterrichts, die fortlaufende Absprache der Lehrer für die einzelnen Fächer bis hin zur gemeinsamen Planung fächerübergreifender Unterrichtseinheiten erforderlich. Darüber hinaus ist im Sinne einer bedarfsgerechten Berufsausbildung eine kontinuierliche personelle, organisatorische und didaktisch-methodische Zusammenarbeit mit den anderen Lernorten des dualen Systems sicherzustellen.

#### **4 Verbindlichkeit der Lehrpläne**

Jeder Fachlehrplan wird durch ein kurzes Fachprofil eingeleitet. Es charakterisiert den Unterricht des betreffenden Fachs im Ganzen, begründet didaktisch-methodische Entscheidungen, inhaltliche Schwerpunktsetzungen sowie organisatorisch e Notwendigkeiten und zeigt Verzahnungen zu anderen Fächern auf. Hierauf folgt jeweils eine Übersicht über die Lerngebiete. Die einzelnen Fachlehrpläne enthalten Ziele, Inhalte und Hinweise zum Unterricht.

Die Ziele und Inhalte bilden zusammen mit den Prinzipien des Grundgesetzes für die Bundesrepublik Deutschland, der Verfassung des Freistaates Bayern und des Bayerischen Gesetzes über das Erziehungs- und Unterrichtswesen die verbindliche Grundlage für den Unterricht und die Erziehungsarbeit. Im Rahmen dieser Bindung trifft der Lehrer seine Entscheidungen in pädagogischer Verantwortung.

Die Ziele und Inhalte der Lehrpläne werden in der Reihenfolge behandelt, die sich aus der gegenseitigen Absprache der Lehrkräfte zur Abstimmung des Unterrichts ergibt; die in den Lehrplänen gegebene Reihenfolge innerhalb einer Jahrgangsstufe ist nicht verbindlich. Die Hinweise zum Unterricht sowie die Zeitrichtwerte sind als Anregungen gedacht.

Die Lehrpläne sind so angelegt, dass ein ausreichender pädagogischer Freiraum bleibt, insbesondere achten sie die Freiheit des Lehrers bei der Methodenwahl im Rahmen der durch die Ziele ausgedrückten didaktischen Absichten.

#### **Besonderheiten dieses Lehrplans**

Wegen der dynamischen Entwicklung des Steuerrechts wurden die vorliegenden Lerninhalte so neutral formuliert, dass Änderungen der Rechtsgrundlagen keine ständige Überarbeitung der Lehrpläne erfordern. Zu den Lehrplänen werden deshalb detaillierte Erläuterungen der

Lerninhalte auf der Grundlage des derzeit gültigen Rechtsstands erstellt und von der Lehrplankommission regelmäßig aktualisiert. Im Fach Allgemeine Wirtschaftslehre soll die Hervorhebung der Rechtsquellen den besonderen Charakter dieses Fachs im Vergleich zu anderen Ausbildungsberufen herausstellen.

# **5 Übersicht über die Fächer und Lerngebiete**

Die Zahlen in Klammern geben Zeitrichtwerte an, d. h. die für das betreffende Lerngebiet empfohlene Zahl von Unterrichtsstunden.

### Jahrgangsstufe 10

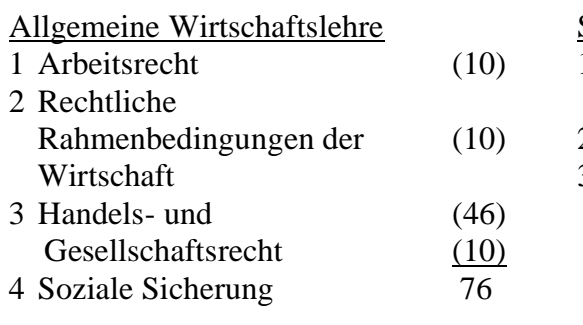

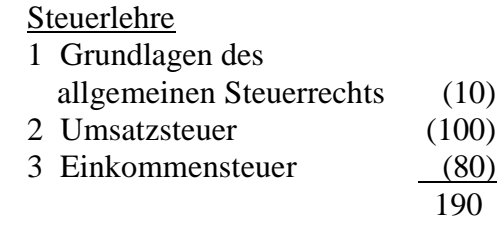

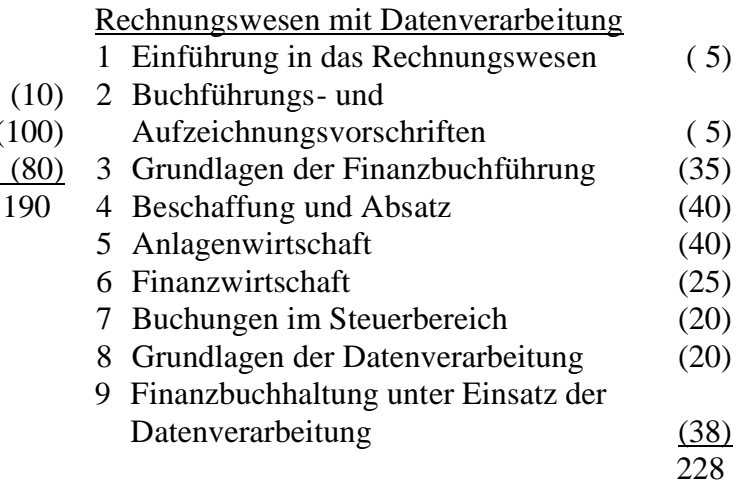

#### Jahrgangsstufe 11

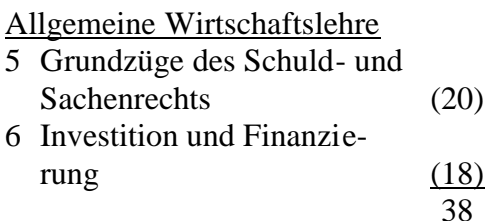

#### Steuerlehre

4 Einkommensteuer 5 Förderung des selbst

genutzten Wohnungseigentums Rechnungswesen mit

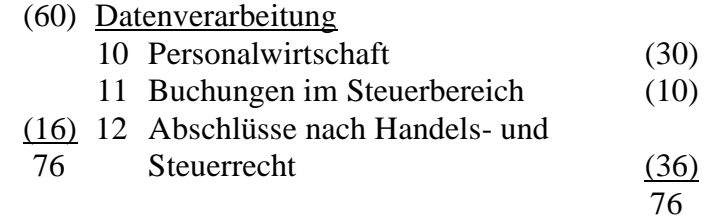

#### Jahrgangsstufe 12

#### Allgemeine Wirtschaftslehre

- 7 Kreditsicherung
- 8 Grundzüge des
- Insolvenzrechts
- 9 Grundzüge der Wirtschaftsordnung und Wirtschaftspolitik

#### Steuerlehre

- 6 Gewerbesteuer 7 Körperschaftsteuer
- 8 Abgabenordnung
- 9 Aktuelle Rechtsänderun-

#### gen

 $(15)$ 

( 5)

 $(15)$ 35

#### (20)  $(15)$ (20) (15) 70 Rechnungswesen mit Datenverarbeitung 13 Abschlüsse nach Handels- und Steuerrecht 14 Gewinnermittlung durch Überschussrechnung 15 Betriebswirtschaftliche Auswertung (30) (15)  $(25)$ 70

# LEHRPLÄNE

Berufsschule

Fachklassen Steuerfachangestellte

#### ALLGEMEINE WIRTSCHAFTSLEHRE, Jahrgangsstufe 10

Fachprofil: Im Fach Allgemeine Wirtschaftslehre erwerben die Schüler und Schülerinnen die Fähigkeit, wirtschaftliche, rechtliche, ökologische und soziale Zusammenhänge zu erkennen und zu beurteilen. Die Lerngebiete sind so gestaltet, dass handlungsorientierter und fächerübergreifender Unterricht möglich ist. Die Schüler sollen lernen, Gesetzestexte sowie Informations- und Anschauungsmaterial zu nutzen, um praxisnahe Beispiele in Einzel- oder Teamarbeit selbstständig lösen zu können.

Arbeitsrechtliche und volkswirtschaftliche Themen sowie das Lerngebiet Soziale Sicherung sollen mit dem Fach Politik und Gesellschaft abgestimmt werden, um Überschneidungen zu vermeiden.

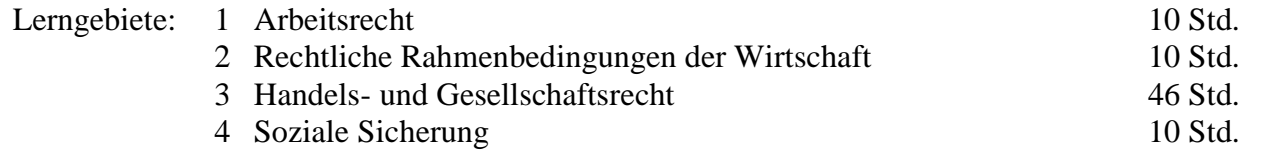

LERNZIELE LERNINHALTE HINWEISE ZUM UNTERRICHT

Die Schüler lernen die gesetzlichen Vorschriften der Berufsausbildung kennen und werden befähigt, unter Verwendung der einschlägigen Vorschriften ihre Rechte und Pflichten zu erläutern. Sie erkennen die Grenzen der Befugnis zur Hilfeleistung in Steuersachen und erhalten einen Überblick über Möglichkeiten der beruflichen Weiterqualifizierung. Bei der Auseinandersetzung mit arbeitsrechtlichen Bestimmungen soll ihnen die Bedeutung des Arbeitnehmerschutzes bewusst werden. Sie machen sich mit den wesentlichen Vorschriften des gesetzlichen Datenschutzes vertraut.

– duales Ausbildungssystem – Berufsbildungsgesetz: . Berufsausbildungsvertrag . Rechte . Pflichten – Jugendarbeitsschutzgesetz Steuerberatungsgesetz: – Befugnis zur Hilfeleistung in Steuersachen – Verschwiegenheitspflicht – Zeugnisverweigerungsrechte Inner- und außerbetriebliche Weiterbildungsangebote im Überblick

Ordnungsrahmen der Berufsausbildung:

Überblick über Institutionen zur Durchsetzung ausbildungs- und arbeits-

1 Arbeitsrecht Dieses Lerngebiet ist in Abstimmung mit dem Fach Sozialkunde zu unterrichten. Weiterhin ist darauf zu achten, dass die Schüler den Umgang mit Gesetzestexten bei der Erarbeitung von Problemlösungen im Unterricht üben.

10 Std.

Vgl. Sozialkunde, Jgst. 10, LZ 1.1 – 1.3

An die Verordnung über die Berufsausbildung zum Steuerfachangestellten/zur Steuerfachangestellten anknüpfen

Hinweis auf die vielfältigen Möglichkeiten zur Weiterqualifizierung im beruflichen Bildungssystem, vgl. auch Sozialkunde, Jgst. 10, LZ 1.3 Materialien von Kammern, Berufsverbänden und Einrichtungen der Erwachsenenbildung heranziehen Beispiele für Weiterbildungsmöglichkeiten: Steuerfachwirt(in), Bilanzbuchhalter(in), Steuerberater(in), vereidigte(r) Buchprüfer(in), Wirtschaftsprüfer(in)

Vgl. Sozialkunde, Jgst. 10, LZ 1.2 und 3.7

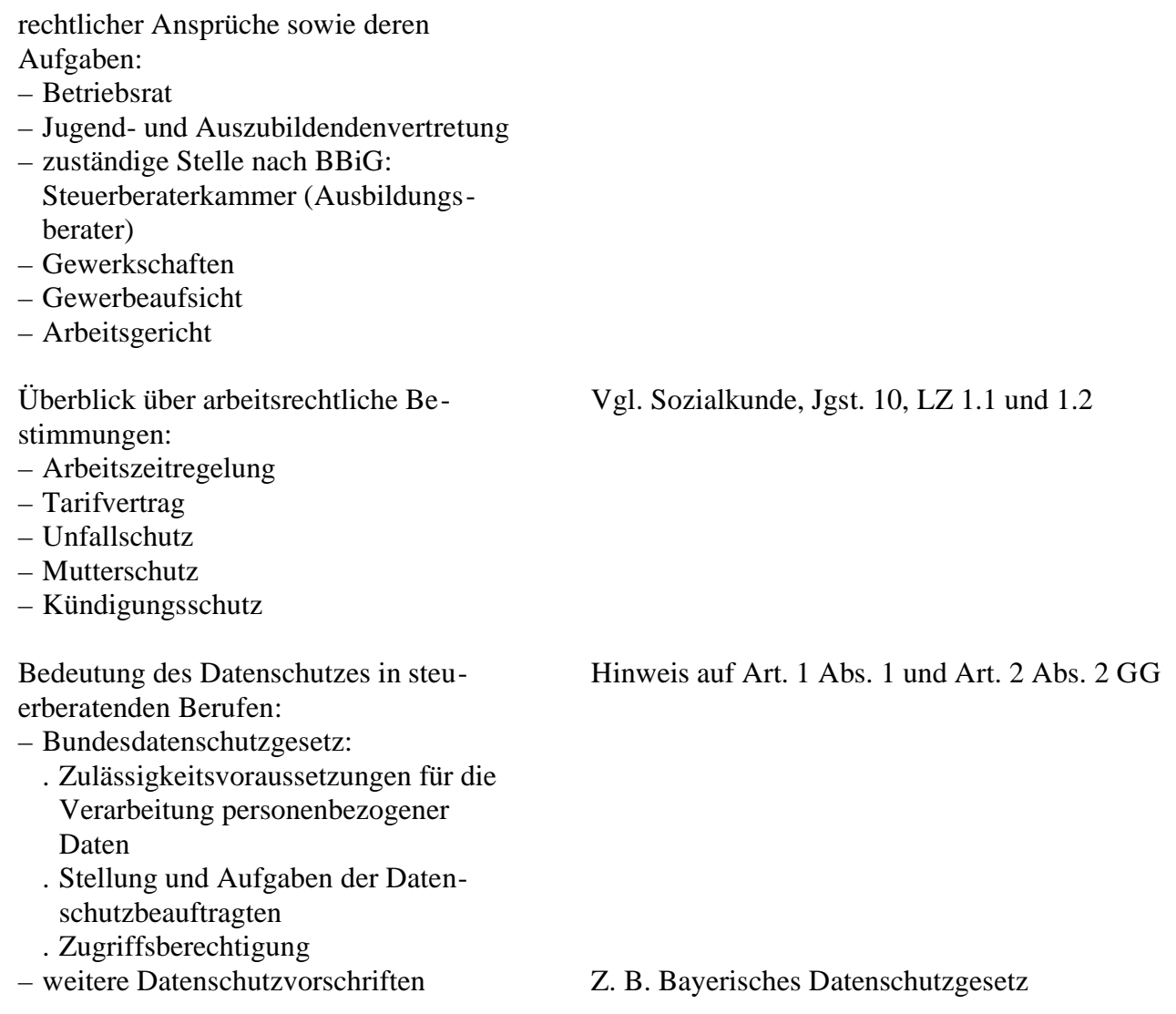

2 Rechtliche Rahmenbedingungen der Wirtschaft 10 Std. aber 10 Std.

Die Schüler Rechtsgebie abzugrenze ihrer Bedeu nach Person Gegenständ unterscheid Bearbeitung Problemste sich mit Mö Grenzen de Handlungsf auseinander

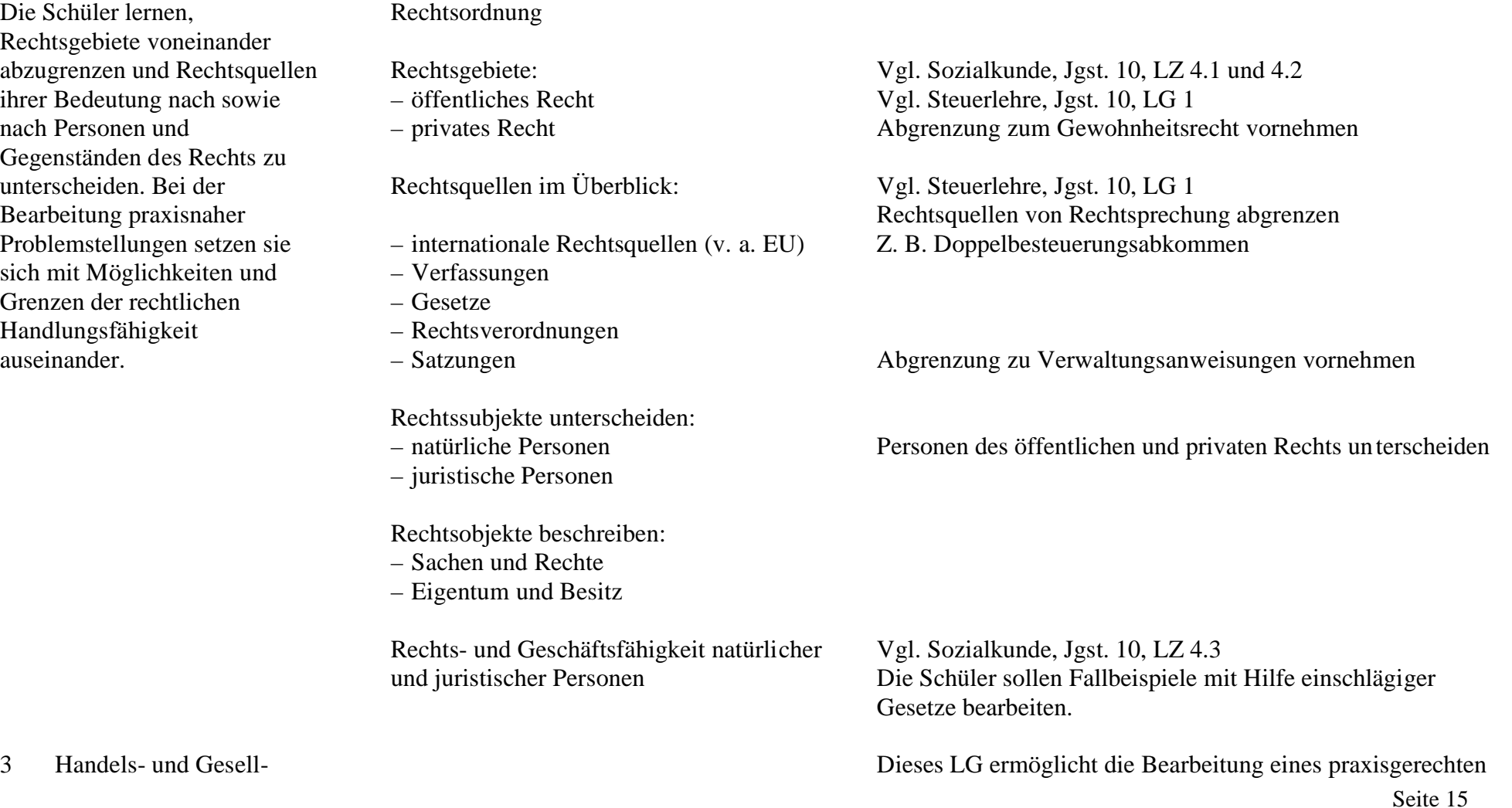

Anhand konkreter Beispiele erarbeiten die Schüler die Grundzüge des Handels- und Gesellschaftsrechts. Dabei erwerben sie die Fähigkeit, wesentliche Grundbegriffe voneinander abzugrenzen und ihre Bedeutung für ein Unternehmen zu erfassen. Sie lernen, Rechtsformen der Unternehmung nach rechtlichen, betriebswirtschaftlichen und steuerlichen Kriterien zu unterscheiden.

Systematisierung der Kaufmannsarten lt. HGB nach

- dem Erwerb der Kaufmannseigenschaft
- dem Umfang der Rechte und Pflichten

Register und deren Aufgaben:

- Handelsregister:
	- . Eintragungspflicht
- . Inhalt
- . deklaratorische und konstitutive Wirkung
- Partnerschaftsregister
- Grundbuch

Arten der Firma Firmengrundsätze

schaftsrecht Falls, der die Entwicklung von der Gründung eines Einzelunternehmens bis hin zu einer Kapitalgesellschaft aufzeigt. Fragen zu Kaufmannseigenschaften, Firma, Handelsregister und Vollmachten können dabei mit eingebunden werden.

Auf das Arbeiten mit dem HGB, GmbHG, AktG usw. ist besonderer Wert zu legen.

46 Std.

Die Schüler sollen die verschiedenen Kaufmannsarten mit Hilfe des HGB bestimmen können. Auf die Bedeutung im Rahmen des Rechnungswesens (z. B. Buchführungspflicht) und der Steuerlehre (z. B. Gewinnermittlung) eingehen Abgrenzung zum Unternehmer, Gewerbetreibenden und zur freiberuflichen Tätigkeit vornehmen Vgl. Rechnungswesen, Jgst. 10, LG 2, und Steuerlehre, Jgst. 10, LG 3

Hinweis auf andere Register, z. B.:

- Genossenschaftsregister
- Vereinsregister
- Güterrechtsregister

Veranschaulichung durch Registerauszug

Veranschaulichung durch Grundbuchauszug

Beispiele für verschiedene Firmenbezeichnungen aus dem Erfahrungsbereich der Schüler heranziehen

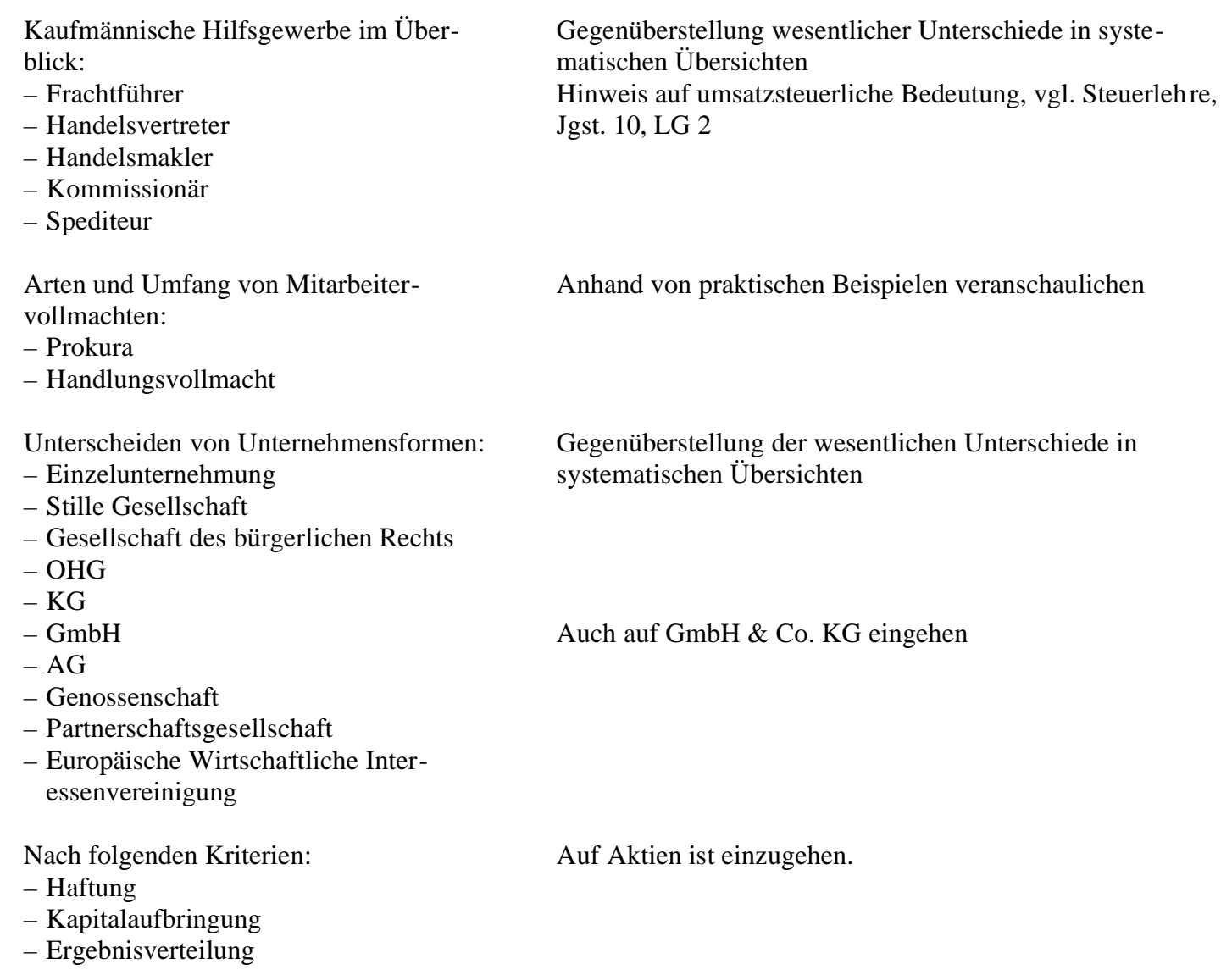

- Organe
- Geschäftsführung
- Vertretung
- Publizität
- ertragsteuerliche Behandlung

#### 4 Soziale Sicherung

10 Std.

Die Schüler erfassen Ziele, Aufgaben und Probleme der sozialen Sicherung. Sie können für konkrete Fälle die Sozialversicherungspflicht bestimmen und Beitragsberechnungen durchführen.

Zweige der Sozialversicherung: – Arten

– Träger

– Leistungen

Versicherungspflicht

Beitragsberechnung anhand der aktuellen Beitragssätze

Materialien der entsprechenden Institutionen, z. B. BfA, Krankenkassen usw. heranziehen, auf Möglichkeiten der privaten Vorsorge eingehen, vgl. hierzu auch Sozialkunde, Jgst. 10, LZ 2.3

Vgl. Rechnungswesen, Jgst. 11, LG 10

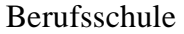

Fachklassen Steuerfachangestellte

# ALLGEMEINE WIRTSCHAFTSLEHRE, Jahrgangsstufe 11

Lerngebiete: 5 Grundzüge des Schuld- und Sachenrechts 20 Std. 6 Investition und Finanzierung

LERNZIELE LERNINHALTE HINWEISE ZUM UNTERRICHT

Die Schüler lernen, Rechtsgeschäfte des Wirtschaftslebens zu unterscheiden. Sie können Abschluss und Erfüllung von Verträgen an Beispielen erklären und Gestaltungsmöglichkeiten beim Vertragsabschluss aufzeigen. Sie setzen sich mit Störungen bei der Erfüllung von Verträgen am Beispiel des Kaufvertrags auseinander und lernen dabei, rechtliche und wirtschaftliche Entscheidungsmöglichkeiten abzuwägen. Sie erwerben die Fähigkeit, das Mahnverfahren zu beschreiben und Fälle zur Verjährung zu bearbeiten.

Zustandekommen von Rechtsgeschäften durch Willenserklärungen

#### Rechtsgeschäfte:

- Verträge:
	- . einseitig verpflichtend
	- . mehrseitig verpflichtend
- einseitige Rechtsgeschäfte:
	- . empfangsbedürftig
	- . nicht empfangsbedürftig

Gestaltungsmöglichkeiten von Verträgen:

- Vertragsfreiheit:
	- . Inhaltsfreiheit
	- . Abschlussfreiheit
- Formfreiheit
- Formgebundenheit:
	- . Schriftform
	- . öffentliche Beglaubigung
	- . notarielle Beurkundung

Unterscheiden von Vertragsarten nach den Kriterien Vertragsgegenstand sowie Rechte und Pflichten der Vertragspartner:

- Kaufvertrag:
	- . Verpflichtungsgeschäft
	- . Erfüllungsgeschäft
- Dienst-/Arbeitsvertrag

An Beispielen der Schenkung, des Kaufvertrags, der Kündigung bzw. des Testaments erklären

Hinweis auf Einschränkungen der Vertragsfreiheit, z. B. AGB-Gesetz Verdeutlichen durch Fallbeispiele

Veranschaulichen durch Beispiele

Beim Kaufvertrag ist auf Besitz und Eigentum einzugehen, vgl. Jgst. 10, LG 2.

- Werk-/Werklieferungsvertrag
- Mietvertrag
- Pachtvertrag
- Leihvertrag
- Leasingvertrag
- Darlehensvertrag
- Schenkung

Vertragsstörungen:

- Mängel in der Willenserklärung:
	- . Scheingeschäft
	- . Irrtum
	- . arglistige Täuschung
	- . widerrechtliche Drohung
- Verstöße gegen
	- . Gesetze
	- . Formvorschriften
	- . gute Sitten
- Mängel in der Erfüllung:
	- . mangelhafte Lieferung (Mängelrüge)
	- . Verzug (Gläubigerverzug, Schuldnerverzug)

Außergerichtliches Mahnverfahren

Gerichtliches Mahnverfahren:

- Mahnbescheid
- Vollstreckungsbescheid
- Zwangsvollstreckung

Einsatz der Textverarbeitung in Zusammenarbeit mit dem Fach Deutsch

Einsatz der Textverarbeitung in Zusammenarbeit mit dem Fach Deutsch Fallbeispiele Verwendung des amtlichen Formularsatzes

Verjährung nach BGB: Rechtsfälle zur Verjährung heranziehen

Praxisnahe Fälle bearbeiten

- Fristen
- Unterbrechung
- Hemmung
- 6 Investition und Finanzierung 18 Std.

Die Schüler können Investitions- und Finanzierungsanlässe im betrieblichen und privaten Bereich beschreiben und Möglichkeiten ihrer Realisierung auswählen.

#### **Betrieblicher Bereich**

Investitions- und Finanzierungsanlässe:

- Ersatzinvestitionen
- Erweiterungsinvestitionen
- Umschuldung

Finanzierungsmöglichkeiten nach Herkunft und Fristigkeit:

- Außenfinanzierung:
	- . Eigenfinanzierung
	- . Fremdfinanzierung
- Innenfinanzierung:
	- . offene Selbstfinanzierung
	- . verdeckte Selbstfinanzierung

Sonderformen, z. B.:

- Leasing
- Factoring

Finanzierungsregeln

#### **Privater Bereich**

Vorgabe konkreter Investitions- und Finanzierungsvorhaben Systematisierung der Finanzierungsarten

Vgl. Rechnungswesen, Jgst. 10, LG 6

Fristenberechnung durchführen Steuerliche Verjährung, vgl. Steuerlehre, Jgst. 12, LG 8

Investitions- und Finanzierungsanlässe:

- Immobilienkauf
- Altersvorsorge
- Autokauf

Möglichkeiten der Geldanlage:

- Wertpapiere:
	- . Aktien
	- . festverzinsliche Wertpapiere
	- . Sonderformen
- Lebensversicherung
- Immobilienkauf

Finanzierungsmöglichkeiten:

- Ratenkredite
- Immobiliendarlehen
- Leasing

Vgl. Steuerlehre, Jgst. 10, LG 3, und Jgst. 11, LG 4 und 5

Aktien vgl. Allgemeine Wirtschaftslehre, Jgst. 10, LG 3

### Berufsschule

# Fachklassen Steuerfachangestellte

# ALLGEMEINE WIRTSCHAFTSLEHRE, Jahrgangsstufe 12

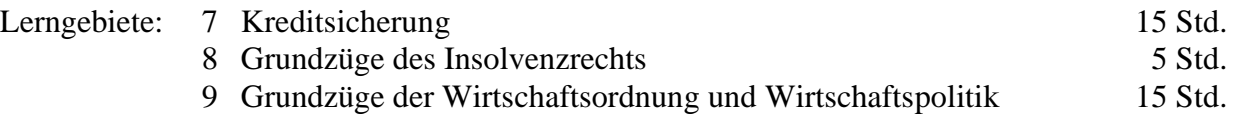

LERNZIELE LERNINHALTE HINWEISE ZUM UNTERRICHT

7 Kreditsicherung 15 Std.

Die Schüler können Kreditarten nach betriebswirtschaftlichen Kriterien einteilen. Sie erwerben die Fähigkeit, wichtige Kreditsicherungsinstrumente im Hinblick auf ihre wirtschaftliche Bedeutung für Kreditgeber und Kreditnehmer zu beurteilen.

# 8 Grundzüge des Insol-

Die Schüler erhalten einen Überblick über Merkmale einer Not leidenden Unternehmung und setzen sich mit Problemlösungsmöglichkeiten auseinander.

Merkmale:

– Zahlungsschwierigkeiten

Einteilung der Kredite nach

– verstärkte Personalkredite:

. Sicherungsübereignung . Grundpfandrechte

Kreditarten und Kreditsicherungsmög-

– Verwendungszweck

– Dauer

lichkeiten:

– Personalkredite

. Bürgschaft . Zession – Realkredite: . Pfand

- Zahlungsunfähigkeit
- Überschuldung

Lösungsmöglichkeiten bei

- Weiterführung des Unternehmens
- Auflösung der Unternehmung

Auf die Bedeutung des Kreditvertrags eingehen

Systematisierung der Kreditsicherungsmöglichkeiten Darstellung im Überblick Möglichkeiten des Leasing bzw. Factoring als Kreditersatz besprechen, vgl. hierzu Jgst. 11, LG 6

Auf Eigentumsvorbehalt eingehen Betonung der besonderen Eigenart der Grundpfandrechte, vgl. auch Jgst. 10, LG 3 (Grundbuch) Keine Rentenschuld

Auf private Insolvenz eingehen

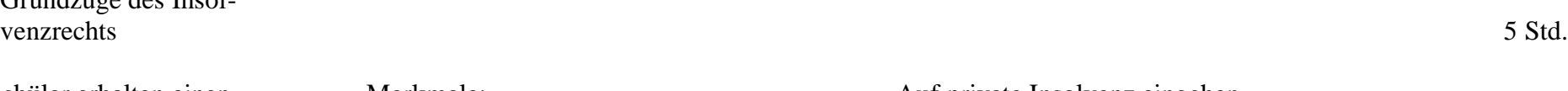

9 Grundzüge der Wirtschaftsordnung und Wirtschaftspolitik

Die Schüler lernen die Prinzipien der sozialen Marktwirtschaft kennen, erfassen die Notwendigkeit gesellschaftlicher Zielvereinbarungen und beurteilen die Indikatoren, die zur Beschreibung der Zielverwirklichung verwendet werden. Sie untersuchen Zusammenhänge zwischen Ökonomie und Ökologie und die damit verbundenen Spannungen. Ihnen wird bewusst, dass die Entwicklung moderner Volkswirtschaften sowohl von regelmäßigen Schwankungen als auch von dauerhaften Veränderungen begleitet wird. Sie suchen Erklärungen für diese Phänomene und entwickeln ein Bewusstsein für die damit verbundenen Probleme. Sie erarbeiten die wichtigsten Möglichkeiten der Konjunktursteuerung durch

Ziele und Funktionsweise der sozialen Marktwirtschaft

Rolle des Staats in der sozialen Marktwirtschaft

Gesamtwirtschaftliche Ziele und ihre Indikatoren zur Beschreibung der Zielverwirklichung:

- Preisniveaustabilität, Preisindex für Lebenshaltung
- Vollbeschäftigung, Arbeitslosenquote
- Wirtschaftswachstum, Entwicklung des Sozialprodukts
- außenwirtschaftliches Gleichgewicht, Leistungsbilanz
- sozialverträgliche Einkommens- und Vermögensverteilung, Lohnquote
- lebenswerte Umwelt, z. B. Schadstoffausstoß

Zielkonflikte

Zusammenhang zwischen Ökonomie und Ökologie:

Dieses LG ist in Abstimmung mit dem Fach Politik und Gesellschaft zu unterrichten, vgl. Sozialkunde, Jgst. 12, LZ 6. 15 Std.

Hinweis auf Stabilitätsgesetz

Staat, Bundesbank und Europäische Zentralbank und setzen sich mit ihren Auswirkungen auseinander.

- Formen der Umweltzerstörung
- soziale Kosten
- Umweltschutzpolitik
- Ressourcenverwendung

Konjunkturphasen

Gesamtwirtschaftliche Krisen und mögliche Ursachen:

– Strukturkrisen

– außenwirtschaftliche Ungleichgewichte

Wirtschaftspolitische Einflussmöglichkeiten von

- Staat:
	- . Einnahmenpolitik
	- . Ausgabenpolitik
	- . Strukturpolitik
- Bundesbank

– Europäischer Zentralbank

Europäisches Währungssystem

Nationale und internationale Ziel- und Interessenkonflikte im Rahmen der Wirtschaftspolitik

Konjunkturindikatoren Auf aktuelle Entwicklungen eingehen

Diskussion aktueller volkswirtschaftlicher Probleme

#### Berufsschule

Fachklassen Steuerfachangestellte

#### STEUERLEHRE

Fachprofil: Im Fach Steuerlehre erwerben die Schüler Kenntnisse der wichtigsten steuerlichen Ges etze, Durchführungsverordnungen und Richtlinien. Sie lernen, diese Vorschriften anzuwenden, um an der Lösung berufstypischer Fälle der Praxis mitzuarbeiten und die Ergebnisse in der Fachsprache darzustellen.

> Durch die kontinuierliche Arbeit mit Gesetzestexten und Richtlinien erwerben die Schüler die Fähigkeit, sich auf sich ständig ändernde rechtliche Vorschriften einzustellen und diese fachkompetent umzusetzen. Sie erkennen dabei auch die Schwierigkeiten bei der Auslegung von Gesetzen und gewinnen einen Ei nblick in die Bedeutung der Rechtsprechung auf die Anwendung des Steuerrechts.

> Die Schüler sollen darüber hinaus die gesellschaftspolitischen Bezüge der Steuergesetzgebung sowie die Wechselwirkungen zwischen Staat und Bürger als Folge der Steuergesetzgebung – auch mit ihren betriebswirtschaftlichen Auswirkungen – begreifen. Ihnen soll ebenfalls deutlich werden, dass Steuern als Staatseinnahmen in zunehmendem Umfang auch als Wirtschafts - und Konjunkturlenkungsinstrument eingesetzt werden.

Sie sollen Einsatzmöglichkeiten praxisrelevanter Branchensoftware zur Lösung steuerrechtlicher Probleme kennen lernen und an ausgewählten Beispielen in einzelnen Steuerarten anwenden.

Das Fach Steuerlehre soll in enger Abstimmung mit den Fächern Rechnungswesen und Allgemeine Wirtschaftslehre unterrichtet werden.

#### Jahrgangsstufe 10

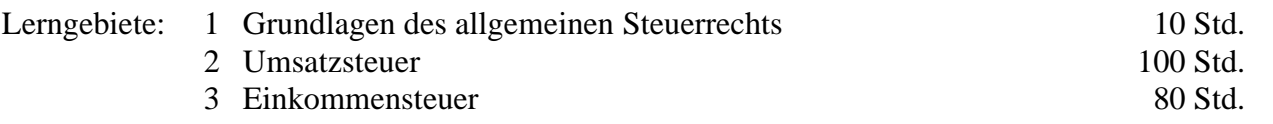

#### LERNZIELE LERNINHALTE HINWEISE ZUM UNTERRICHT

1 Grundlagen des allgemeinen Steuerrechts 10 Std. Die Schüler erwerben einen Überblick über öffentlichrechtliche Abgaben, steuerliche Rechtsquellen und die Steuerverwaltung. Dabei erkennen sie die Bedeutung der Abgaben für das Gemeinwesen, lernen, diese gegeneinander abzugrenzen und die Steuern nach verschiedenen Kriterien einzuteilen. Öffentlich-rechtliche Abgaben: – Steuern – Sonderabgaben – Beiträge – Gebühren – steuerliche Nebenleistungen – Aufkommen und Verwendung Einteilung der Steuern nach – dem Steuergegenstand – der Ertragshoheit – der Überwälzbarkeit – der Berücksichtigung persönlicher Verhältnisse – der Behandlung im Rechnungswesen Zur Berechnung vgl. Jgst. 12, LG 8 Steuerliche Rechtsquellen unter Beachtung ihrer Entstehung und Rechtswirkung: – Gesetze, Verordnungen, Richtlinien – Erlasse des Finanzministers – OFD-Verfügungen – Rechtsprechung – Regelungen der EU Gesetzgebungskompetenz nach GG beachten, vgl. Allgemeine Wirtschaftslehre, Jgst. 10, LG 2

Überblick über die Steuerverwaltung:

- Aufbau
- Aufgaben

2 Umsatzsteuer Es bietet sich an, dieses LG in enger Abstimmung mit dem Fach Rechnungswesen zu unterrichten.

100 Std.

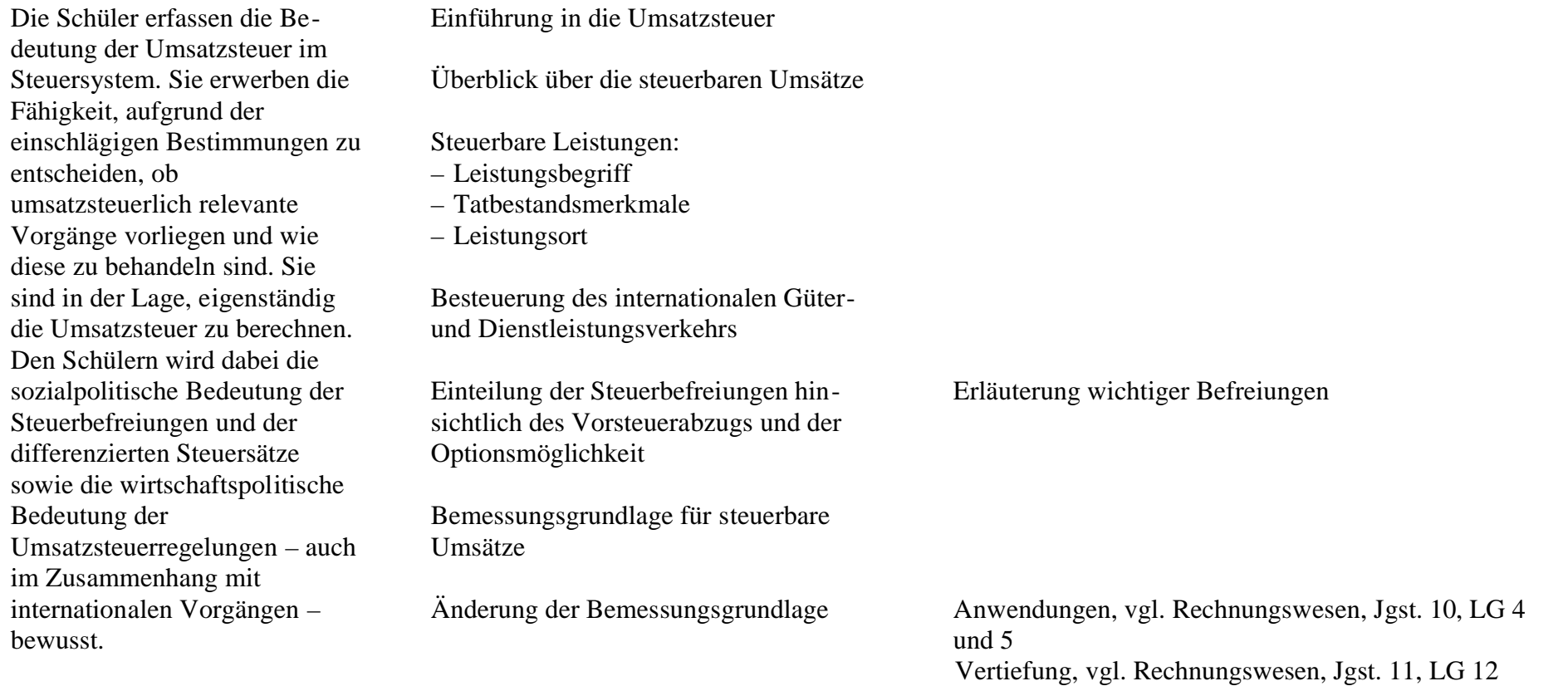

#### Steuersätze

Entstehung der Steuer

Steuerschuldner

Rechnungsstellung Folgen fehlerhafter Rechnungsstellung

Vorschriften zum Vorsteuerabzug Berichtigung des Vorsteuerabzugs

Besteuerungsverfahren Besondere Meldepflichten

Sonderfälle der Umsatzbesteuerung

#### 3 Einkommensteuer 80 Std.

Die Schüler erfassen die Bedeutung der Einkommensteuer im Steuersystem. Sie erwerben die Fähigkeit, praxisorientierte Fälle mit Hilfe der einschlägigen Rechtsquellen selbstständig zu lösen. Dabei

Einführung in die Einkommensteuer

Persönliche Steuerpflicht

Sachliche Steuerpflicht

Rechnungen auf Vereinbarkeit mit den rechtlichen Vorschriften prüfen

Ertragsteuerliche Behandlung im EStG beachten

Vorschriften über Aufzeichnungspflichten Vgl. auch Rechnungswesen, Jgst. 10, LG 2 und 7

Erstellung einer USt-Voranmeldung mit Hilfe eines Finanzbuchhaltungssystems wünschenswert, vgl. auch Rechnungswesen, Jgst. 10, LG 9

Auf Maßnahmen zur Vermeidung der Doppelbesteuerung hinweisen

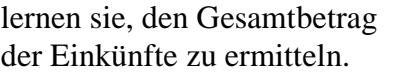

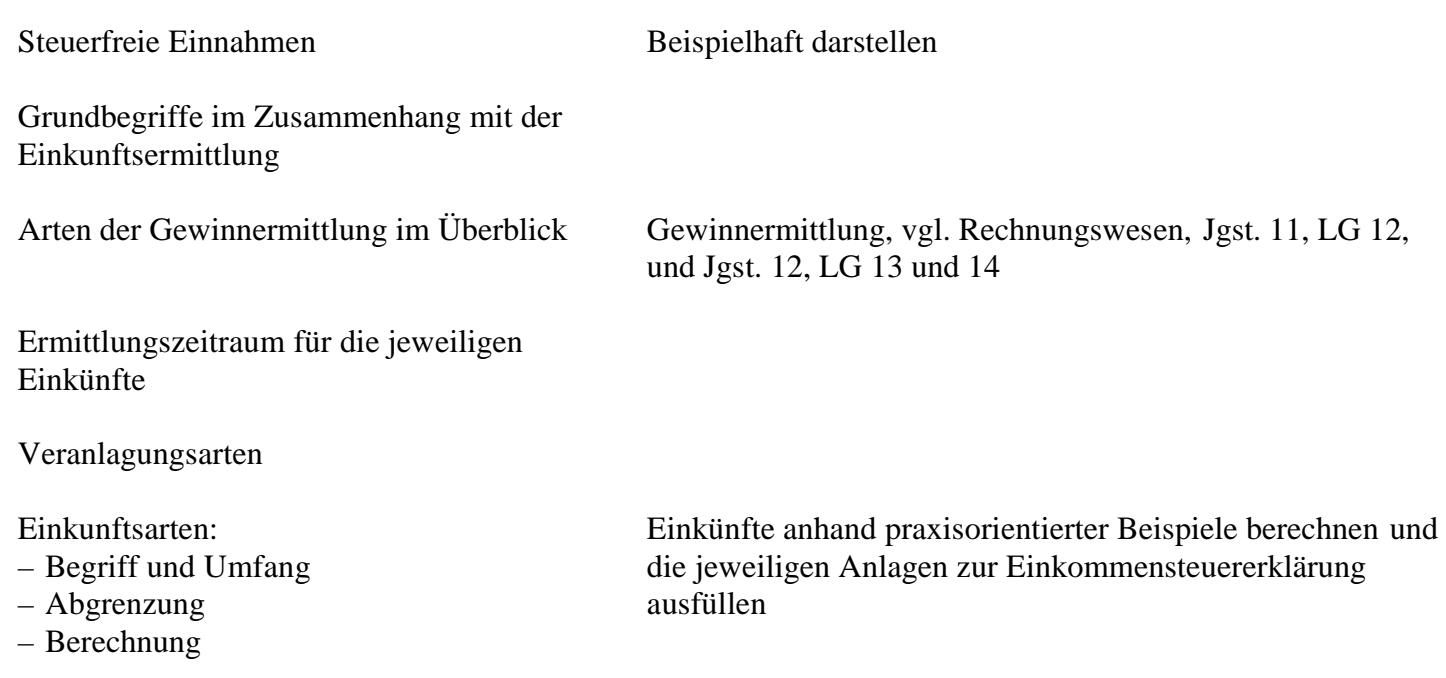

Ermittlung des Gesamtbetrags der Einkünfte

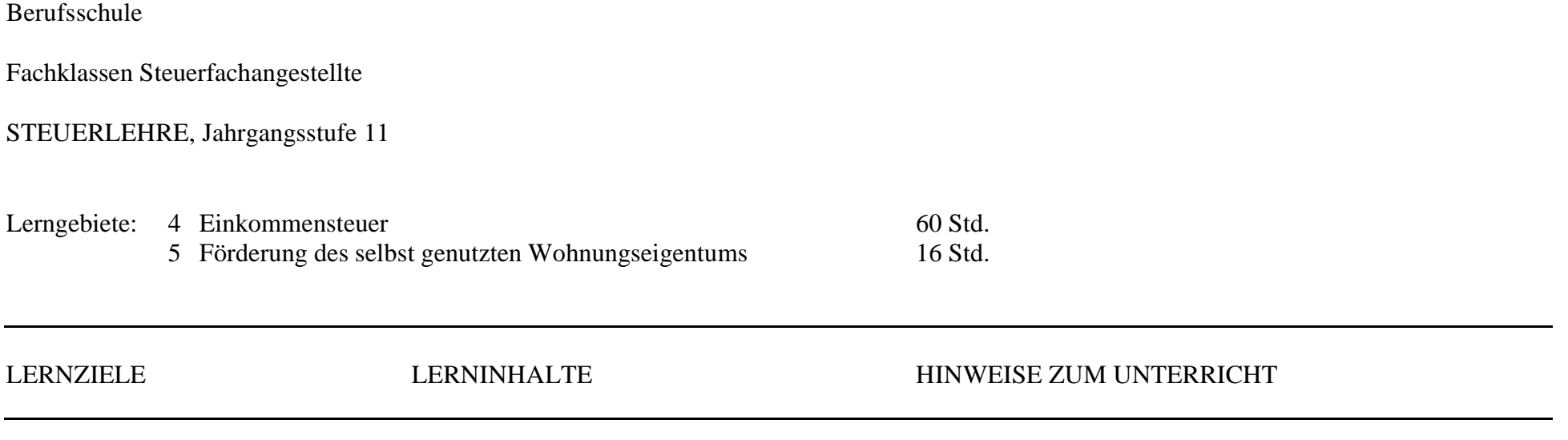

#### 4 Einkommensteuer 60 Std.

Anhand praxisorientierter Fälle erwerben die Schüler die Fähigkeit, unter Einsatz einschlägiger Rechtsquellen die Einkommensteuer selbstständig zu ermitteln. Dabei erkennen sie die Bedeutung der anrechenbaren Steuern im Rahmen der Ertragsbesteuerung. Sie erfassen die sozialpolitischen Komponenten der Einkommensbesteuerung und erörtern ihre Auswirkungen auf das Wirtschaftsleben.

Ermittlung der Sonderausgaben

Berücksichtigung von Kinder im Einkommensteuerrecht

Ermittlung der abzugsfähigen außergewöhnlichen Belastungen

Behandlung von Verlusten

Ermittlung des zu versteuernden Einkommens

Ermittlung der Einkommensteuerschuld:

- Einkommensteuertarif
- Steuerermäßigungen
- anrechenbare Steuern

Steuerabzug vom Arbeitslohn (Lohnsteuer)

Berechnung mit Hilfe einer praxisrelevanten Branchensoftware ist empfehlenswert.

Hierbei ist insbesondere auf die Einkünfte aus Kapitalvermögen unter Einbeziehung der entsprechenden Formulare vertieft einzugehen.

Es bietet sich an, diese Lerninhalte im Rahmen eines fächerübergreifenden Projekts unter Einsatz der Datenverarbeitung zu vermitteln, vgl. Rechnungswesen, Jgst. 11, LG 10.

5 Förderung des selbst genutzten Wohnungseigentums 16 Std.

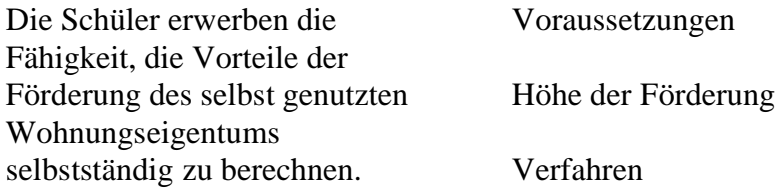

# Berufsschule

# Fachklassen Steuerfachangestellte

# STEUERLEHRE, Jahrgangsstufe 12

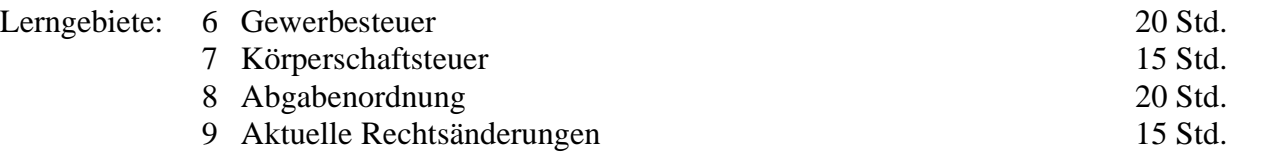

#### LERNZIELE LERNINHALTE HINWEISE ZUM UNTERRICHT

#### 6 Gewerbesteuer 20 Std.

deutung der Körperschaftsteuer

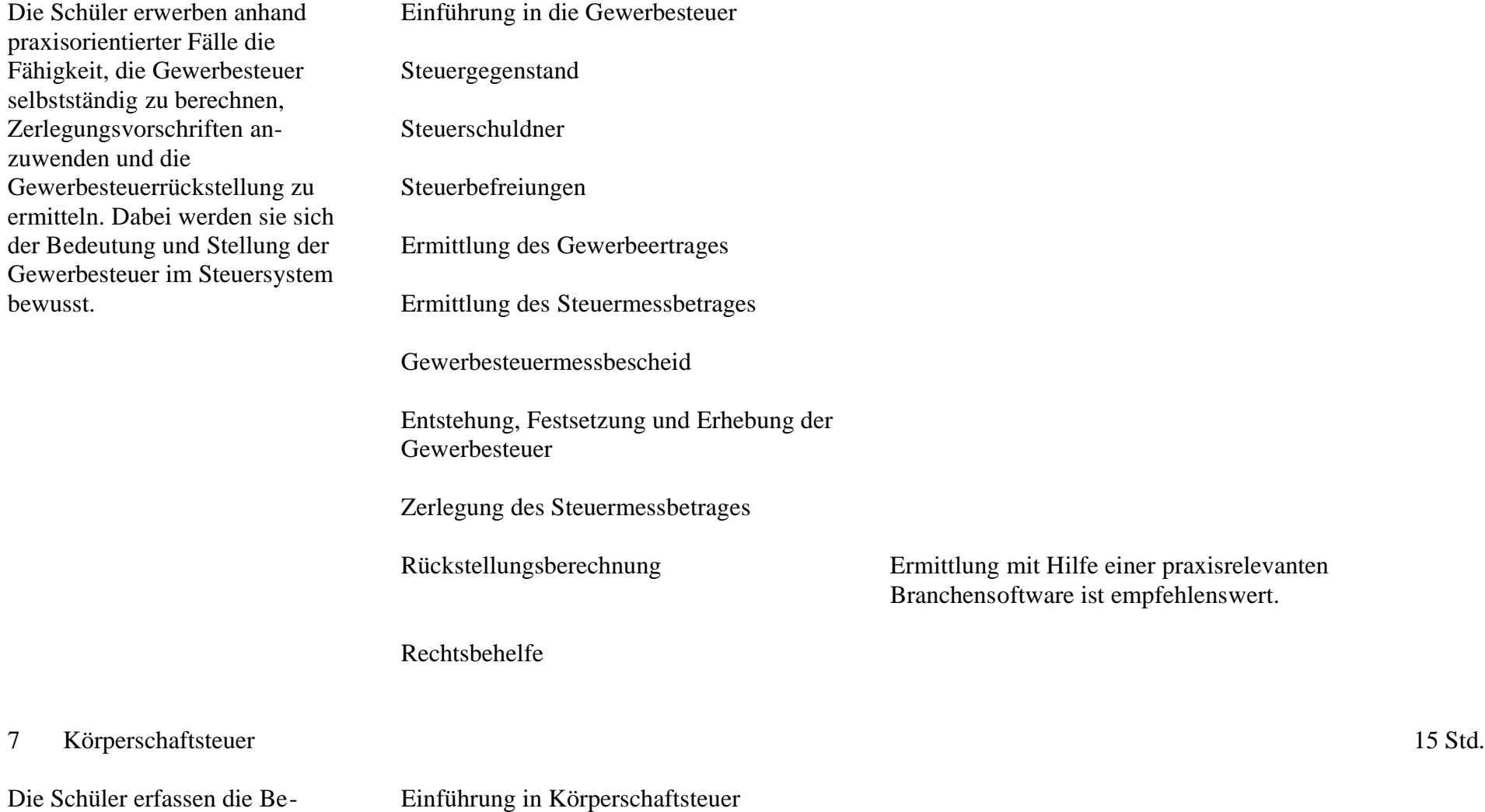

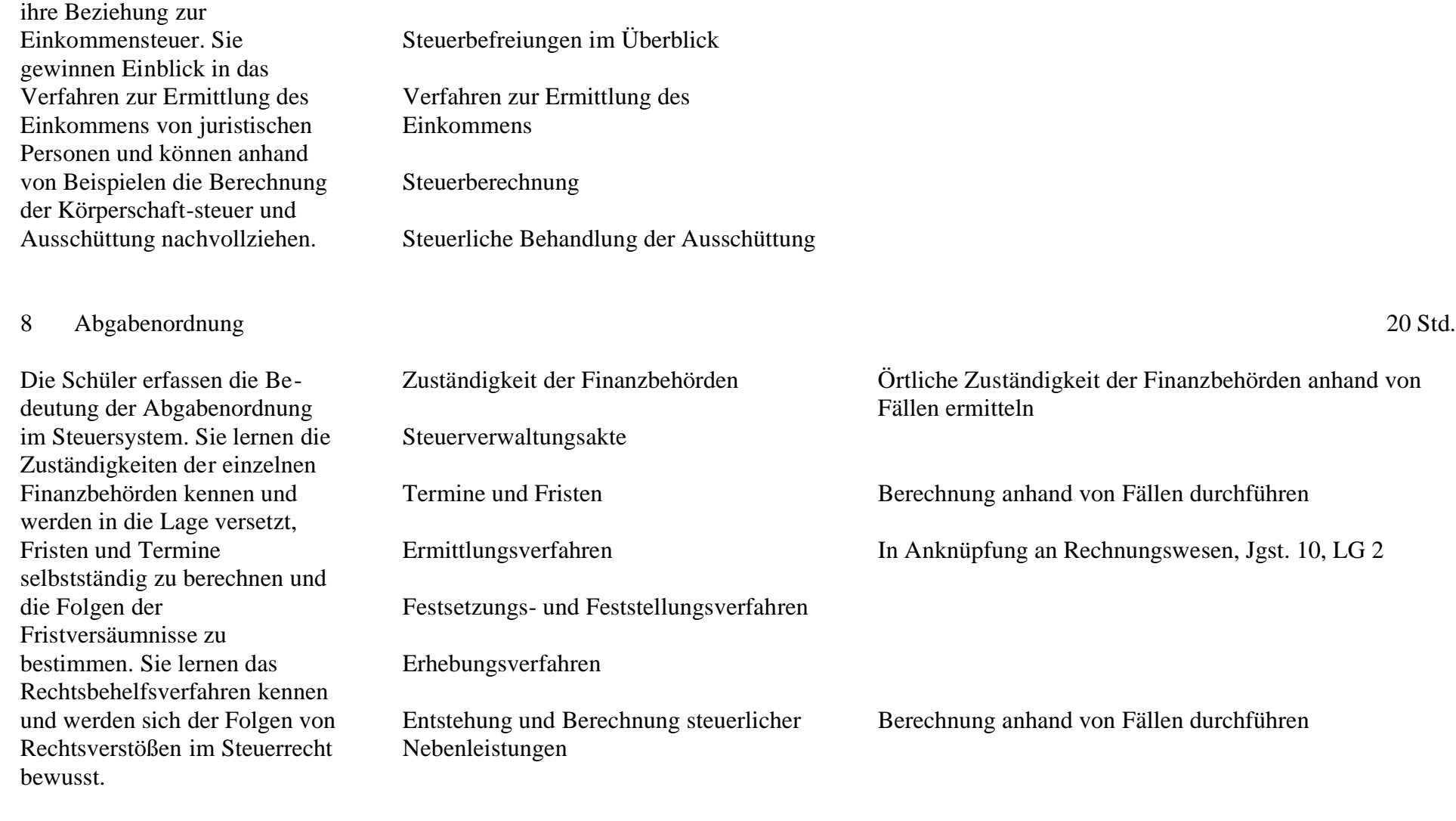

Steuerpflicht

im Steuersystem, insbesondere

Erlöschen des Steueranspruchs

Rechtsbehelf und Rechtsmittel

Rechtsverstöße und ihre Folgen im Überblick

Selbstanzeige

#### 9 Aktuelle Rechtsänderungen 15 Std.

Die Schüler erwerben die Fähigkeit, ihre Steuerkenntnisse zu aktualisieren und zu erweitern, indem sie sich mit Neuerungen der Steuergesetzgebung auseinander setzen.

Umsetzung von Rechtsänderungen, insbesondere im Bereich der Einkommenund Umsatzsteuer anhand von Beispielen

Berücksichtigung der Rechtsänderungen, die sich nach Behandlung der Lerngebiete in den Jahrgangsstufen 10 und 11, z. B. durch die Jahressteuergesetze, ergeben

#### Berufsschule

#### Fachklassen Steuerfachangestellte

#### RECHNUNGSWESEN MIT DATENVERARBEITUNG

Fachprofil: Im Fach Rechnungswesen erwerben die Schüler Kenntnisse und Fähigkeiten, wirtschaftliche Vorgänge zahlenmäßig zu erfassen, aufzubereiten und auszuwerten. Dabei wird ihnen deutlich, dass die sorgfältige Ermittlung dieser Daten die Grundlage für die betriebsinterne Planung, Steuerung und Kontrolle und die Unternehmensbesteuerung darstellt. Die Verbindung von Handels- und Steuerrecht, betriebswirtschaftlichen Erkenntnissen und der Einsatz der Datenverarbeitung in allen drei Jahrgangsstufen schaffen einen engen Bezug zum Berufsalltag. Der selbstständigen Lösung berufstypischer Fälle unter Verwendung der einschlägigen Gesetze und der Anwendung kaufmännischer Rechenverfahren kommt vorrangige Bedeutung zu. Im Rahmen der integrierten Datenverarbeitung erhalten die Schüler die Möglichkeit, ihre Kenntnisse, z. B. aus der Allgemeinen Wirtschaftslehre bzw. dem Wirtschaftsrechnen, mit Hilfe von Standardsoftware fächerübergreifend umzusetzen und zu vertiefen. Darüber hinaus erwerben sie die Fähigkeit, mit einem Finanzbuchhaltungsprogramm umzugehen.

#### Jahrgangsstufe 10

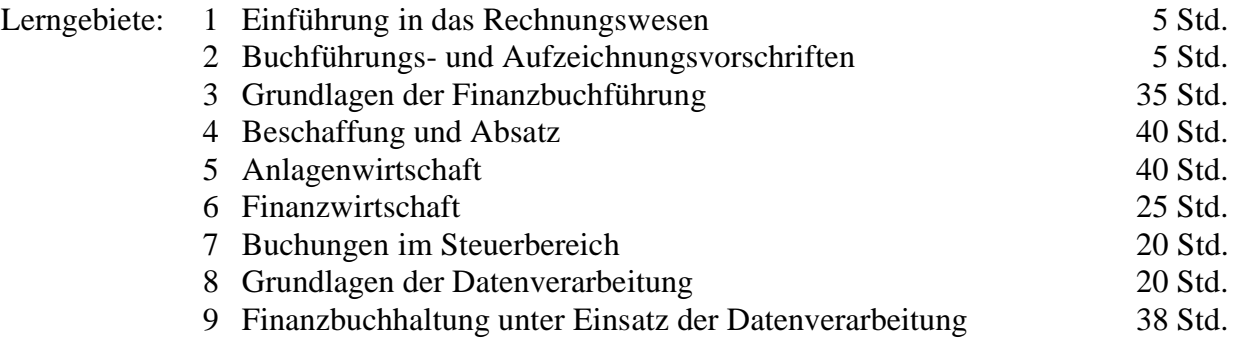

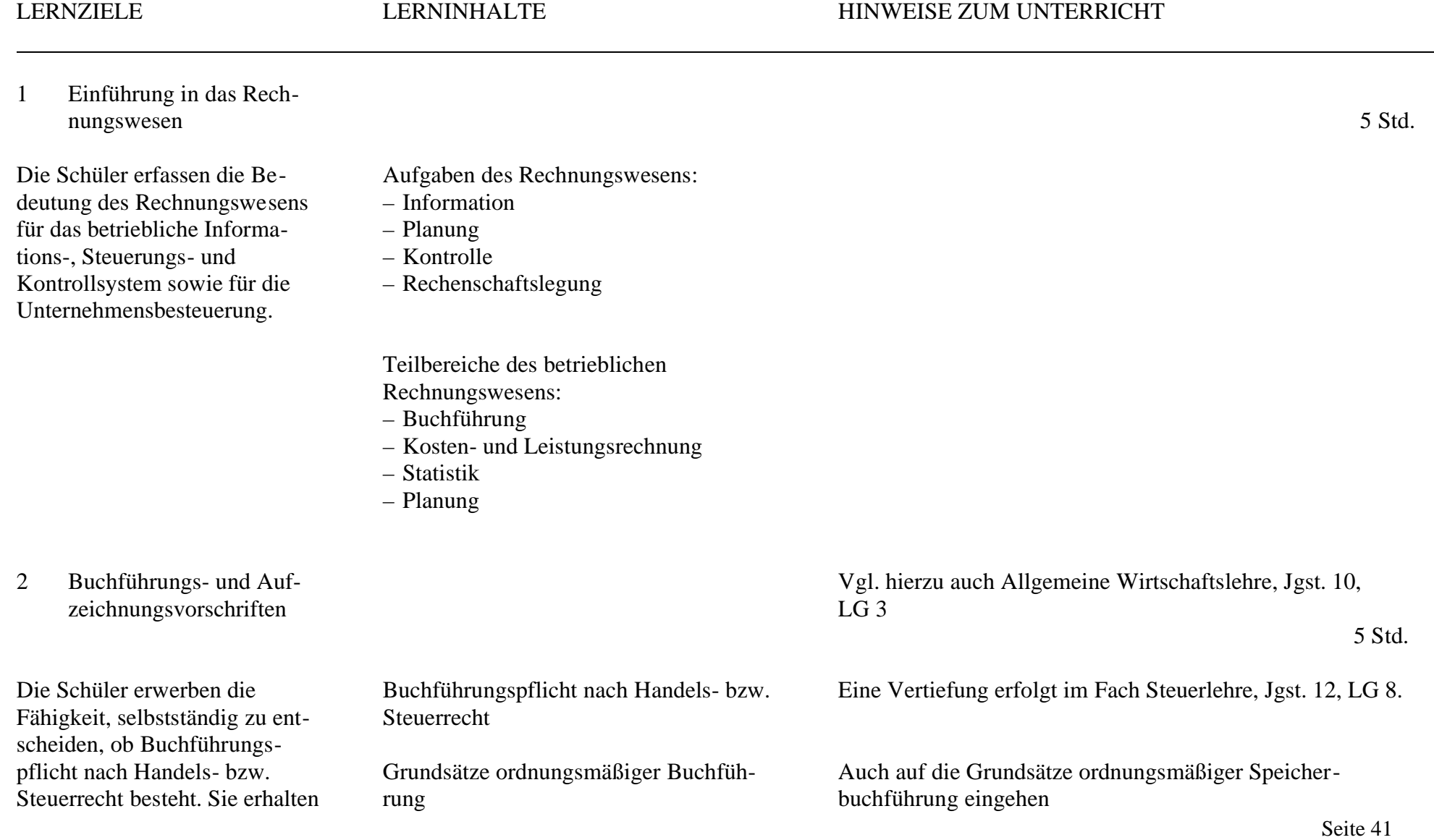

einen Überblick über die formellen und materiellen Anforderungen an die Buchführung und lernen Aufzeichnungspflichten und Aufbewahrungsvorschriften kennen.

#### 3 Grundlagen der Finanzbuchführung 35 Std.

Die Schüler verstehen, warum ein Unternehmen seine betriebliche Tätigkeit wert- und mengenmäßig erfasst. Sie können aus dem Inventar eine Bilanz entwickeln und diese in Bestandskonten auflösen. Sie buchen einfache Bestands- und Erfolgsvorgänge und erkennen deren Auswirkungen sowohl auf die GuV-Rechnung als auch auf die Bilanz.

Inventur Inventar Bilanz Bilanzveränderungen

Folgen von Mängeln

 $AO:$ 

Durchführung eines einfachen Geschäftsgangs:

Aufzeichnungspflichten, insbesondere

Ordnungsvorschriften für die Aufbewahrung von Unterlagen nach HGB und

nach AO, UStG, EStG, EStDV

– Aufbewahrungspflichten – Aufbewahrungsfristen

- Eröffnungsbilanz
- Ableitung der Konten
- Buchungen auf Bestandskonten
- Abschluss der Bestandskonten
- Schlussbilanz

Durchführung eines einfachen Geschäftsgangs mit erfolgswirksamen VorGliederungsvorschriften nach HGB beachten

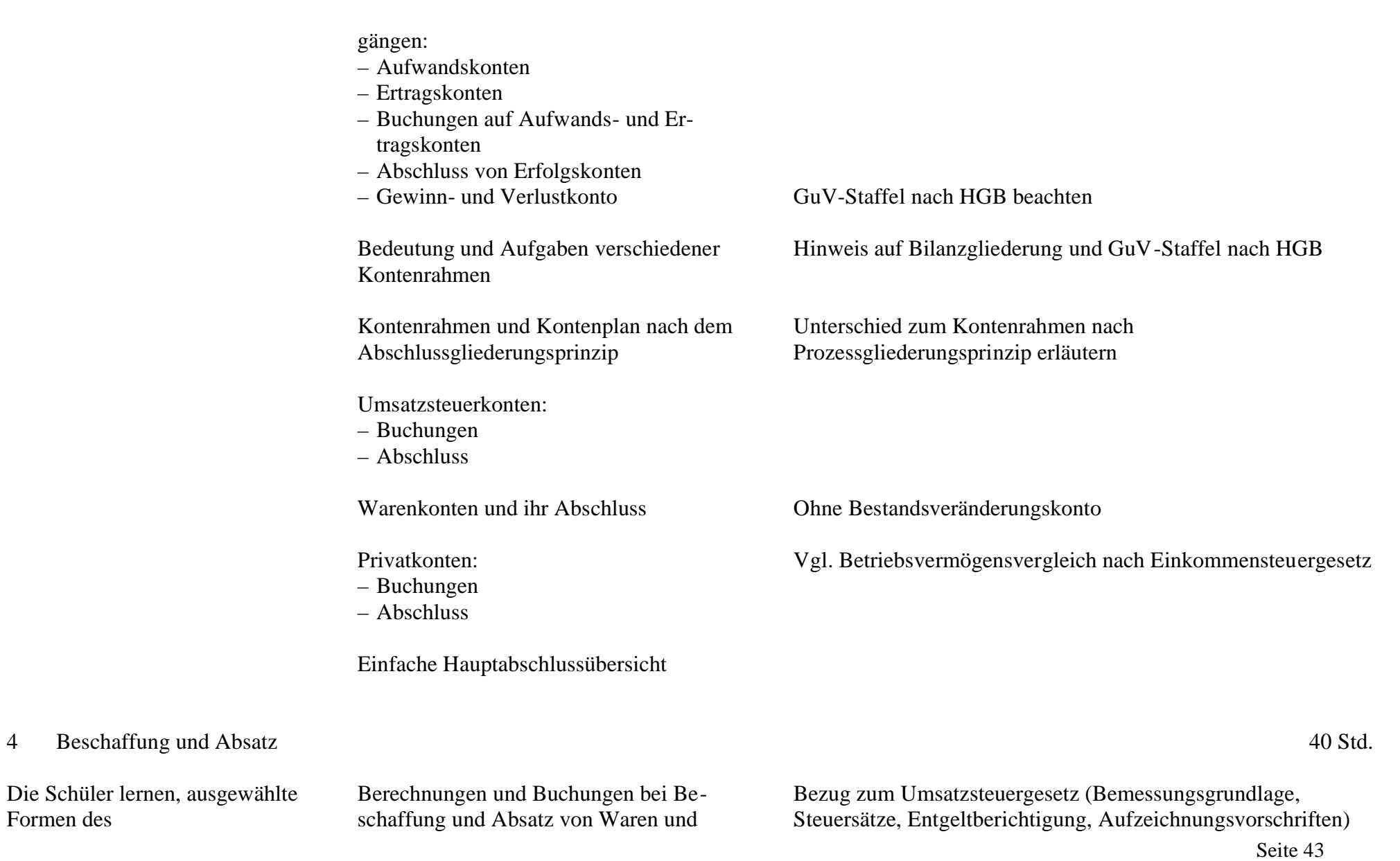

Wirtschaftsrechnens berufsbezogen anzuwenden sowie Berechnungen und Buchungen bei Beschaffung und Absatz von Waren durchzuführen.

#### Abschluss der Konten:

- Dreisatz
- Währungsrechnung
- Prozentrechnung
- Handelskalkulation:
	- . Vorwärts-, Rückwärts- und Differenzkalkulation
	- . Kalkulationszuschlag, -faktor, Han-

delsspanne

- Wareneinkauf:
	- . Anschaffungsnebenkosten
	- . Minderung der Anschaffungskosten
	- . Rücksendungen
- Warenverkauf:
	- . Vertriebskosten
	- . Erlösschmälerungen
	- . Rücksendungen
- Geschäftsvorfälle im Außenhandel
- Geschäftsvorfälle im Fertigungsbereich:
	- . Kauf von Roh-, Hilfs- und Betriebsstoffen
	- . Verkauf von Fertigungserzeugnissen
	- . Bestandsveränderungen unfertiger und fertiger Erzeugnisse

herstellen, vgl. Steuerlehre, Jgst. 10, LG 2 Bezug zum HGB herstellen Die Inhalte des Wirtschaftsrechnens sind themenbezogen zu behandeln, z. B. Berechnung von Preisnachlässen und Umsatzsteuerberichtigungen. Einsatz eines Tabellenkalkulationsprogramms sinnvoll

Bezugskalkulation durchführen Für Warenbuchungen bietet sich der Einsatz eines Finanzbuchhaltungsprogramms an.

Verkaufskalkulation durchführen

Ggf. sonstige Leistungen im internationalen Dienstleistungsverkehr buchen

Ggf. auf die Industriekalkulation mit vorgegebenen Zuschlagsätzen eingehen

Seite 44 5 Anlagenwirtschaft Einsatz eines Programms für die Anlagenbuchführung sinnvoll

Die Schüler führen die bei der Beschaffung, Herstellung, Nutzung und dem Verkauf von Wirtschaftsgütern des Anlagevermögens anfallenden Berechnungen und Buchungen selbstständig durch. Sie lernen, die gesetzlichen Bestimmungen über die Absetzungen für Abnutzungen und Sonderabschreibungen anzuwenden.

Erläuterung der Begriffe laut Handelsund Steuerrecht:

- Anschaffungskosten
- Herstellungskosten
- notwendiges bzw. gewillkürtes Betriebsvermögen

Buchungen bei der Anschaffung von Wirtschaftsgütern des Anlagevermögens:

- nicht abnutzbare Wirtschaftsgüter
- abnutzbare Wirtschaftsgüter
- Sonderfälle:
	- . immaterielle Wirtschaftsgüter
	- . Anlagen im Bau
	- . geringwertige Wirtschaftsgüter
	- . geleistete Anzahlungen

Auswahl, Berechnung und Buchung der Absetzung für Abnutzung:

- AfA-Verfahren bei beweglichen Wirtschaftsgütern
- AfA-Verfahren bei Gebäuden
- AfA-Verfahren bei immateriellen Wirtschaftsgütern (Firmenwert, Software)

Berechnungen und Buchungen beim Abgang von Wirtschaftsgütern des AnErtragsteuerliche Behandlung der nicht abzugsfähigen Vorsteuer Berechnung nach vorgegebenen Zuschlagsätzen

Auch auf teilweise privat genutzte Wirtschaftsgüter eingehen, vgl. auch LG 7 Auf die ertragsteuerliche Behandlung von Zuschüssen eingehen

Auf steuerrechtlich zulässige Verfahren beschränken

Auch auf teilweise privat genutzte Wirtschaftsgüter eingehen, vgl. auch LG 7

40 Std.

lagevermögens:

- Veräußerung mit Buchgewinn und
- Buchverlust
- Entsorgung

Erstellung eines Anlagespiegels

#### 6 Finanzwirtschaft 25 Std.

Die Schüler lernen, berufsbezogene Aufgaben aus dem Bereich der Zinsrechnung selbstständig zu lösen und Vorgänge aus dem Bereich der Finanzwirtschaft unter Berücksichtigung steuerlicher Bestimmungen zu buchen.

Berechnungen und Buchungen im Rahmen der Finanzwirtschaft:

- Zinsrechnung
- Zahlungsverkehr:
	- . Kontokorrentkonten
	- . Geldverrechnungskonten
	- . Debitoren-, Kreditorenkonten
	- . Anzahlungen
- Darlehen:
	- . Auszahlungsbetrag
	- . Rückzahlungsbetrag
	- . Zinszahlung
	- . Disagio/Damnum
- Leasingsverträge:
	- . Aktivierung beim Leasinggeber
	- . Betriebsausgaben beim Leasingnehmer
- Wechsel:
	- . Wechselforderungen
	- . Wechselverbindlichkeiten

Einsatz eines Finanzbuchhaltungsprogramms sinnvoll, vgl. auch LG 9

Einsatz eines Tabellenkalkulationsprogramms sinnvoll

Rechnungsabgrenzung erfolgt in Jgst. 11, LG 12. Keine Ratentilgung

Auf die betriebswirtschaftliche Bedeutung des Wechsels eingehen Ohne Diskontierung, Protest, Rückgriff und Prolongation

7 Buchungen im Steuerbereich

Die Schüler lernen, Einlagen, Entnahmen, abzugsfähige und nicht abzugsfähige Betriebsausgaben unter Berücksichtigung der einkommen- und umsatzsteuerrechtlichen Vorschriften zu unterscheiden, zu bewerten und zu buchen.

Bewertung und Buchung von Einlagen und Entnahmen:

- Anlagevermögen
- Umlaufvermögen
- sonstige Leistungen

Bewertung und Buchung von abzugsfähigen und nicht abzugsfähigen Betriebsausgaben, insbesondere

- Bewirtungsaufwendungen
- Geschenke an
	- . Geschäftsfreunde
	- . Arbeitnehmer
- Reisekosten für
	- . Geschäftsreisen
	- . Dienstreisen
- Fahrten zwischen Wohnung und Betriebsstätte

Bewertung und Buchung von unentgeltlichen Leistungen für Zwecke des Unternehmens

Dieses LG eignet sich besonders für fächerübergreifenden Unterricht unter Einsatz der Datenverarbeitung, vgl. hierzu Steuerlehre, Jgst. 10, LG 2 und 3.

20 Std.

Im Rahmen der Anwendung von Standardsoftware und Internet zur Bewältigung steuerlicher Problemstellungen lernen die Schüler Möglichkeiten kennen, in intern und extern vernetzten Systemen auf Datenbestände zuzugreifen. Sie erfassen die Bedeutung von Betriebssystemen und können wesentliche Funktionen des im Unterricht eingesetzten Betriebssystems anwenden.

9 Finanzbuchhaltung unter Einsatz der Datenverarbeitung 38 Std.

Die Schüler lernen, ihr erworbenes Wissen mit Hilfe eines praxisrelevanten Finanzbuchhaltungsprogramms selbstständig umzusetzen.

Umgang mit der schuleigenen Datenverarbeitungsanlage:

- Konfiguration
- Betriebssysteme
- Bedieneroberflächen
- Datennetze
- Datenfernübertragung
- Internet
- Datensicherung

Umgang mit einem Textverarbeitungsprogramm

Erstellen von Tabellen mit Texten, Werten, Formeln und Funktionen mit Hilfe eines Tabellenkalkulationsprogramms

Die Schüler sollen anwendungsbezogen – anhand von Beispielen aus ihrem beruflichen Umfeld – mit den wesentlichen Funktionen eines Textverarbeitungs- und eines Tabellenkalkulationsprogramms vertraut gemacht werden, damit in allen Fächern bei Bedarf auf diese Grundlagen zurückgegriffen werden kann.

Finanzbuchhaltung, z. B.:

- Mandantenverwaltung (Datenbank)
- Kassenbuchungen
- Debitoren und Kreditoren
- Zahlungsbelege

Die Durchführung eines Projekts, das in den Jahrgangsstufen 11 und 12 fortgeführt werden kann, bietet sich an.

– laufende Aufwendungen

– Anlagenbuchführung

Berufsschule

Fachklassen Steuerfachangestellte

RECHNUNGSWESEN MIT DATENVERARBEITUNG, Jahrgangsstufe 11

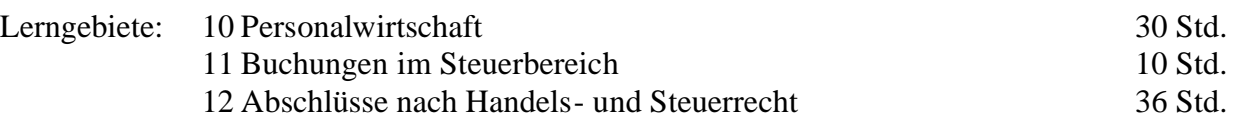

LERNZIELE LERNINHALTE HINWEISE ZUM UNTERRICHT

Die Schüler erwerben die Fähigkeit, Lohn- und Gehaltsabrechnungen unter Berücksichtigung von Lohnzusatzleistungen durchzuführen und diese selbstständig zu buchen.

11 Buchungen im Steuerbereich 10 Std.

Die Schüler erwerben die Fähigkeit, betriebliche und private Steuern zu buchen. Personalkosten:

- Lohn- und Gehaltsbuchungen unter Berücksichtigung der Abzüge
- Arbeitgeberanteil zur Sozialversicherung
- vermögenswirksame Leistungen
- Sachbezüge:
	- . Fahrtkostenerstattung
	- . Überlassung von Fahrzeugen zur privaten Nutzung
	- . Unterkunft und Verpflegung
- Vorschüsse
- pauschal versteuerter Arbeitslohn:
	- . kurzfristige Beschäftigungsverhältnisse
	- . geringfügige Beschäftigungsverhältnisse

10 Personalwirtschaft Dieses LG eignet sich besonders für fächerübergreifenden Unterricht unter Einsatz der Datenverarbeitung, vgl. Allgemeine Wirtschaftslehre, Jgst. 10, LG 4, und Steuerlehre, Jgst. 10, LG 3 und Jgst. 11, LG 4.

30 Std.

- Buchung von Steuern:
- Betriebssteuern
- Privatsteuern

Darüber hinaus lernen sie, umsatzsteuerliche Sonderfälle buchungstechnisch umzusetzen. – steuerliche Nebenleistungen

Berechnung und Buchung von umsatzsteuerlichen Sonderfällen:

– steuerfreie und steuerpflichtige Einnahmen am Beispiel von Grundstücksaufwendungen und -erträgen

– abziehbare und nicht abziehbare Vorsteuer

– Wertpapiere:

- . An- und Verkauf von Beteiligungspapieren und festverzinslichen Wertpapieren
- . Zins- und Dividendenerträge

Vgl. auch Allgemeine Wirtschaftslehre, Jgst. 11, LG 6, und Steuerlehre, Jgst. 11, LG 4 Keine Berechnungen durchführen Nach vorliegenden Abrechnungen buchen

12 Abschlüsse nach Handelsund Steuerrecht 36 Std.

Die Schüler erfassen den Unterschied zwischen Handelsund Steuerbilanz und lernen deren Zielsetzungen kennen. Sie werden in die Lage versetzt, Wertansätze der Vermögensund Schuldposten nach Handels- und Steuerrecht zu ermitteln, zu begründen und die entsprechenden Buchungen durchzuführen.

Vergleich von Handels- und Steuerbilanz

Bestandteile des Jahresabschlusses:

- Bilanz
- Gewinn- und Verlustrechnung
- Anhang
- Lagebericht

Bewertungsgrundsätze nach Handelsrecht

Be wertung smaßst äbe:

V g l. Jgs t. 10, L G 5

Keine Ratenti lgung

– Anschaffungskos ten

– Herste llung sko sten

– Teil wert

Be wertung svor schr i ften und deren b u chungstechni sche Um setzung:

– Maßgebl ichke it der Handel sbilanz für di e S t euerbil anz und um gekehrte Ma ßgeblic hkeit

– Be wertung des nicht a bnutzbaren Anl a g e vermögens:

. Grund und Boden

. Finanzanlagen

- Bewertung des abnutzbaren Anlageve rmögens: V g l. Jgs t. 10, L G 5

. immaterielle Vermögensgegenstände

. Gebäude

. be wegli che Wirtsch aft sgü ter

- Bewertung des Umlaufvermögens:

. Vorräte ( Durchs chni ttsbe wer tung, Lifo-Verfahren, Fifo-Verfahren)

. Forderungen (ein wan dfreie, z weifel hafte, uneinbringliche Forderungen, Ab s chreibungsverfahr en)

– Be wertungsbe sonderheiten:

. We rtbeibeh altung

. We rta ufhol ung bzw . Z uschreibung

– Be wertung der Verb indl ichke iten:

. Verfügungsbetrag

. Rü ckzahlu ngsbetrag

- . Abgrenzung des Damnums/Disagios
- . Fremdwährungsschulden
- Bewertung der Entnahmen und Einlagen

Zeitliche Abgrenzung von Aufwendungen und Erträgen:

- aktive Rechnungsabgrenzung
- passive Rechnungsabgrenzung
- sonstige Forderungen
- sonstige Verbindlichkeiten
- Abgrenzung und Umsatzsteuer:
	- . noch nicht abziehbare Vorsteuer
	- . noch nicht fällige Umsatzsteuer

Vgl. Steuerlehre, Jgst. 10, LG 2

### Berufsschule

Fachklassen Steuerfachangestellte

# RECHNUNGSWESEN MIT DATENVERARBEITUNG, Jahrgangsstufe 12

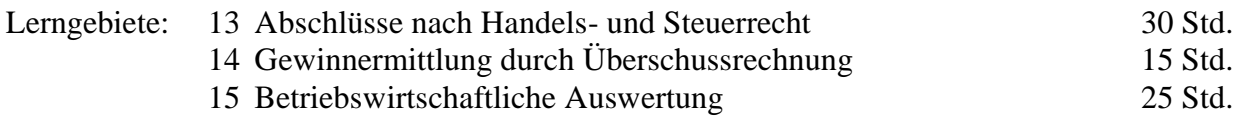

LERNZIELE LERNINHALTE HINWEISE ZUM UNTERRICHT

13 Abschlüsse nach Handelsund Steuerrecht 30 Std.

Die Schüler lernen, Rückstellungen und Rücklagen zu unterscheiden und zu buchen, den Jahresabschluss für Einzelunternehmen nach Handels- und Steuerrecht zu erstellen und Gesellschaftsabschlüsse nachzuvollziehen. Sie erwerben die Fähigkeit, für Personengesellschaften Gewinnverteilungs- und Kapitalentwicklungstabellen aufzustellen.

Rückstellungen:

- ungewisse Verbindlichkeiten, insbesondere Gewerbesteuerrückstellung
- drohende Verluste aus schwebenden Geschäften
- unterlassene Instandhaltungen
- Gewährleistungen ohne rechtliche Verpflichtung

#### Rücklagen:

- offene Rücklagen:
	- . Kapitalrücklage
	- . Gewinnrücklagen
- stille Rücklagen (Reserven)
- Sonderposten mit Rücklagenanteil

Gesellschaftsabschlüsse:

- Personengesellschaften:
	- . Gewinnverteilung
	- . Kapitalentwicklung
- $-$  GmbH:
	- . Rechnungslegungsvorschriften
	- . Gewinnausschüttung

Einsatz eines Tabellenkalkulationsprogramms empfehlenswert Vgl. Allgemeine Wirtschaftslehre, Jgst. 10, LG 3, und Steuerlehre, Jgst. 10, LG 3

14 Gewinnermittlung durch Überschussrechnung 15 Std.

Anhand praktischer Beispiele lernen die Schüler, den Gewinn durch Gegenüberstellung der Betriebseinnahmen und Betriebsausgaben selbstständig zu ermitteln.

15 Betriebswirtschaftliche Auswertung

Die Schüler lernen die betriebswirtschaftliche Auswertung als Instrument der Kontrolle des betrieblichen Geschehens sowie als Grundlage künftiger Entscheidungen kennen. Sie erwerben die Fähigkeit, Daten des Rechnungswesens darzustellen und auszuwerten.

Betriebseinnahmen – Betriebsausgaben Durchlaufende Posten Abnutzbare und nicht abnutzbare Wirtschaftsgüter des Anlagevermögens Darlehen Umsatzsteuer Nicht abzugsfähige Betriebsausgaben Private Vorgänge

Abgrenzung von Begriffen aus Finanzbuchhaltung, Kosten- und Leistungsrechnung:

- Ausgaben Einnahmen
- Aufwand Ertrag:
	- . betriebsfremd
	- . außerordentlich
	- . periodenfremd
- Kosten Leistungen
- kalkulatorische Kosten
- Ergebnis der gewöhnlichen Geschäftstätigkeit
- außerordentliches Ergebnis
- Jahresüberschuss Jahresfehlbetrag

Auswertung des Jahresabschlusses:

– Verdichtung der Bilanz und GuV

Einsatz von Standard- und Branchensoftware empfehlenswert

25 Std.

Durchführung einer Abgrenzungsrechnung möglich

Einsatz eines Tabellenkalkulationsprogramms empfehlenswert

- Kennzahlen zur Vermögens- und Kapitalstruktur:
	- . Anlagenintensität in %
	- . Eigenkapitalanteil in %
	- . Verschuldungsgrad in %
- Kennzahlen zur Finanz- und Liquiditätsstruktur:
	- . Anlagendeckung I in %
	- . Anlagendeckung II in %
	- . Liquidität in %
- Kennzahlen zur Rentabilität:
	- . Eigenkapitalrentabilität in %
	- . Gesamtkapitalrentabilität in %
	- . Umsatzrentabilität in %
- Cashflow-Kennzahlen
- Kennzahlen zur Produktivität

#### Richtsatzvergleiche:

- wirtschaftlicher Wareneinsatz
- wirtschaftlicher Umsatz
- wirtschaftlicher Rohgewinn:
	- . Rohgewinnaufschlag
	- . Rohgewinnsatz
- wirtschaftlicher Reingewinn und Reingewinnsatz

Auswertung der Kennzahlen aus dem betrieblichen Leistungsprozess und dem Jahresabschluss der Betriebe

#### Amtliche Richtsatzsammlung einsetzen

Mehrjähriger Vergleich inner- und außerbetrieblicher Kennzahlen und Daten

Grafische Darstellungsformen Einsatz eines Grafikprogramms erforderlich

# **Anlage**

Mitglieder der Lehrplankommission:

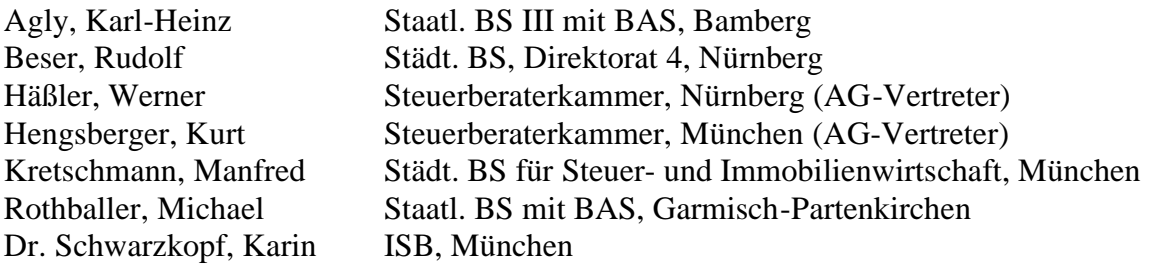